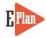

## **EPCRA Section 302 - Emergency Response Planning**

**Section 302** of Emergency Planning and Community Right-to-Know Act (EPCRA) requires facilities to determine if they have any **extremely hazardous substances** (EHSs) located on-site above a Threshold Planning Quantity (TPQ). EPCRA section 302 EHS and their corresponding TPQs can be found in the "List of Lists." If a facility has an EHS that exceeds the TPQ, the owner or operator must submit a **one-time notification** to the State Emergency Response Commission (SERC) or Tribal Emergency Response Commission (TERC) and the Local Emergency Planning Committee (LEPC) (if one exists in your community).

If at any time a facility obtains or produces an EHS exceeding the TPQ, that facility must notify the SERC/TERC and LEPC within 60 days.

<u>Special instructions</u>: Check with your State SERC/TERC and County LEPC for their EPCRA section 302 reporting requirements.

### Criteria for submitting the facility profile information to the SERC/TERC and LEPC:

- Facility has an EHS on site that is subject to reporting under EPCRA section 302 and can be found in the SARA Title III "List of Lists." The EHS list can also be found in <u>40 CFR</u> Part 355, Appendices A and B; and
- The EHS exceeds the TPQ at any one time.

#### How is an EHS quantity in a mixture calculated?

If an EHS is present in a mixture, only the quantity (in pounds) of the EHS within the mixture applies toward the TPQ assessment. Refer to the Safety Data Sheet (SDS) to determine the mixture component percentages. For instance, if a 100-pound mixture contains 20% by weight of an EHS, then the EHS is present at 20 pounds.

#### What are some example EHSs?

Some common EHSs and their 302 TPQs include ammonia (500 pounds), formaldehyde (500 pounds), chlorine (100 pounds), sulfuric acid (1,000 pounds), nitric acid (1,000 pounds), and phosphorus (100 pounds). TPQs refer to the cumulative total of each chemical stored at a facility.

For instance, if a facility has 500 pounds of sulfuric acid used in wastewater treatment and 600 pounds of sulfuric acid in an electric forklift battery, reporting is required because sulfuric acid is present at the facility over 1000 pounds, the TPQ.

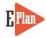

# How is EHS reporting under EPCRA section 302 different from EPCRA section 312 (Tier II) reporting?

There are two main differences between EHS reporting associated with EPCRA section 302 and EPCRA section 312.

1. First, an EHS in EPCRA section 302 is reportable if it meets or exceeds the TPQ. An EHS is reportable under EPCRA section 312 if it meets or exceeds the TPQ or 500 pounds if 500 pounds is lower than the TPQ.

For example, the TPQ of nitric acid is 1,000 pounds. For nitric acid to be reportable under EPCRA section 302, it must meet or exceed 1,000 pounds. However, nitric acid is reportable under EPCRA section 312 if it meets or exceeds 500 pounds.

2. Secondly, ECPRA section 302 is a one-time reporting of an EHS. ECPRA section 312 requires annual reporting of an EHS.

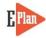

## **E-Plan Online Reporting system**

Log on to the system at https://tier2.erplan.net

#### **First Time Users**

Once at the Welcome to E-Plan's Online Reporting System page, click on "**Create An Account**" link to create a new 7-digit Access ID (e.g., 1001234). You will be prompted to enter a password twice, the name of the submitter, and a **valid** email address for your submission. The password will protect your submission against unauthorized access.

#### **Previous Submitters**

If you have already registered for an account, just sign in with your seven-digit Access ID and password.

| Welcome to E-Plan's Online Tier II A<br>This easy E-Plan online reporting system will allow you to create a report you can submit to your<br>Title III) Ter II Emergency and Hazardous Chemical Inventory Reports. This system is for Tier II<br>State each year. However, film Ter II report va E-Plan may fulfill the mandate per your statu<br>department. Contact your State and County officials to see if they accept E-Plan as a form of ele<br>If you have comments or questions, please use the Contact Us button on any E-Plan website pa | state to meet their requirement for filing of (SARA<br>filing organizations to file their Tier II reports to the<br>e SERC and/or county LEPC and local fire<br>ctronic filing. |
|----------------------------------------------------------------------------------------------------|----------------------------------------------------------------------------------------------------|
| Important Notes                                                                                                    | Sign In                                                                                                    |
| <ol> <li>Completed Tier II forms for reporting year 2017 are due by March 1, 2018.</li> <li>For reporting year 2017, UT Dallas institutes an administrative charge<br/>for organizations that use E-Plan for creating/filing online Tier II reports.<br/>Please look at the light to see if a charge for creating/filing applies to each<br/>facility. Detailed instructions including how and where to pay online<br/>payment are available. Please view this step-by-step guide</li> </ol>                                                        | If you have already registered for an<br>account, enter your Access ID and<br>password in the boxes below and Sign<br>in to access or update your account<br>and data.          |
| 3. For the 2017 reporting year, nine States (i.e., Alabama, Florida, Georgia, Mississippi, Montana, New York, North Carolina, South Carolina, and Tennessee) and several Counties (i.e., Warren County (OH), Chesapeake City (VA), Hopewell City (VA), Patrick County (VA), Pittsylvania County (VA), Hopewell City (VA), Smyth County (VA), Virginia Beach City (VA), and Waynesboro City (VA)) accept E-Plan as an electronic form of Ther II reports.                                                                                            | Access ID<br>Forgot Access ID                                                                                                    |
| <ol> <li>If your State SERC and/or County LEPC's accept Tier2 Submit such as<br/>t2s or Tier2 zip file electronically, you can create and export data via E-<br/>Plan. Please <u>Contact Us</u> to ask a question or report a problem.</li> <li>Please refer to your state's web site and the <u>EPA's State Tier II Reporting<br/>Requirements and Procedures</u> for submission details.</li> <li>E-Plan online Tier II training video. Click <u>here</u> to watch.</li> </ol>                                                                    | Password<br>Forgot Password<br>Sign In                                                                                                    |
|                                                                                                    | New to E-Plan? Create An Account                                                                                                    |

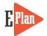

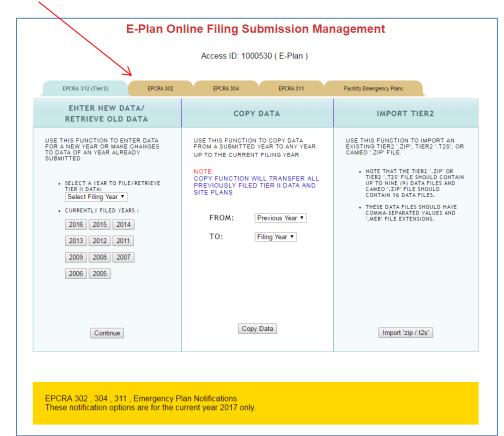

Click on "EPCRA 302" tab to open the EPCRA 302 Online Notification Home page.

The EPCRA 302 Online Notification Home page will appear.

| FACILIT     | Y ID                                           | FACILITY NAME                                                           | STREET ADDRESS              | CITY             | COUNTY                                 |                                    |
|-------------|------------------------------------------------|-------------------------------------------------------------------------|-----------------------------|------------------|----------------------------------------|------------------------------------|
| Facility II |                                                | Facility Name                                                           | Street Address              | City             | County                                 | FIN                                |
| age 1 of    | 1 1 -                                          | Fotal number of facilities: 1                                           |                             | 7                | Add New Facility D<br>No of Results pe | elete Facilities<br>er page : 50 ▼ |
| NO.         | ID                                             | FACILITY NAME                                                           |                             | STATE            | FILING STATUS                          | DELETE                             |
| 1.          | 5806755                                        | Test facility<br>Contact Information<br>1. Virginia Smith - Emergency C | ontact Edit Delete          | тх               | Not Filed                              |                                    |
|             | tant: On Co<br>alidate Record<br>Responder Vie | ompletion of data entry please cl                                       | ick on "Validate Record" to | o finalize filin | g                                      |                                    |

Click on the "Add New Facility" button to create your report.

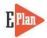

The EPCRA section 302 report (notification) consists of three sections:

## **1. Facility Information**

2. Facility Emergency Contact

A facility must report at least

- One **Owner/Operator** contact
- One **Emergency Contact**
- One Fac. Emergency Coordinator

<u>Note</u>: The one-page EPCRA section 302 report (PDF) lists the Emergency Contact and Fac. Emergency Coordinator only.

### 3. Hazardous Material Information

- You should report EHSs only. DO NOT report any non-EHS chemicals.
- EHSs can be found in the SARA Title III "List of Lists"

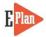

## **Facility Information**

|                                | Facility Informati                                               | ion                                                           |
|--------------------------------|------------------------------------------------------------------|---------------------------------------------------------------|
|                                | * Fields are Federal mandatory<br>** Fields are E-Plan mandatory | fields                                                        |
| Remember to press the          | Save & Continue button after updating any information            | ation on this page. Otherwise, the changes will not be saved. |
| Facility Details               |                                                                  |                                                               |
| Facility Name *                | TEST FACILITY - 302 REPORT                                       |                                                               |
| Department                     |                                                                  |                                                               |
| Company Name **                | TEST COMPANY                                                     | Copy company name to other facilities                         |
| Facility Email 🔺               |                                                                  |                                                               |
| Fire District                  |                                                                  |                                                               |
| Report Year                    | 2018                                                             |                                                               |
| Facility Phone Number          |                                                                  |                                                               |
| Facility Notes                 | ß                                                                |                                                               |
| Physical Address               |                                                                  |                                                               |
| Street * 179197 Water          | view Parkway                                                     |                                                               |
| City * Dallas                  |                                                                  |                                                               |
| State * TX                     |                                                                  |                                                               |
| County * Dallas                |                                                                  |                                                               |
| Note: The 'county name' is the | 'city name' when there is no associated county.                  |                                                               |
| ZIP * 75252                    |                                                                  |                                                               |
| Country USA                    |                                                                  |                                                               |
| · /                            |                                                                  |                                                               |

Enter the required facility information.

|              | Iress Copy mailing ad                                                            |                                             |                    |         |                   |              |       |
|--------------|----------------------------------------------------------------------------------|---------------------------------------------|--------------------|---------|-------------------|--------------|-------|
|              | Mailing Address san                                                              |                                             | ess. Enter Mailing | Address | s below if differ | ent.         |       |
| Street       | 17919 Waterview Parkwa                                                           | ау                                          |                    |         |                   |              |       |
| City         | Dallas                                                                           |                                             |                    |         |                   |              |       |
| State        | TX •                                                                             |                                             |                    |         |                   |              |       |
| ZIP          | 75252                                                                            |                                             |                    |         |                   |              |       |
| Country      | JSA                                                                              |                                             |                    |         |                   |              |       |
|              |                                                                                  |                                             |                    |         |                   |              |       |
| Location     | Lookup Lat/Long                                                                  | Validate Lat/Long                           |                    |         |                   |              |       |
| Latitude *   |                                                                                  | 32.9961687                                  |                    |         |                   |              |       |
| Longitude    | *                                                                                | -96.75730870000001                          |                    |         |                   |              |       |
| USNG         |                                                                                  | 14S QB 09469 52538                          |                    |         |                   |              |       |
| Manned *     |                                                                                  | Yes ONO                                     |                    |         |                   |              |       |
| Maximum      | No. of Occupants *                                                               | 7                                           |                    |         |                   |              |       |
| Note: Maximu | m No. of Occupants must t                                                        | be more than 0 if you selec                 | t "Yes" on Manned. |         |                   |              |       |
|              |                                                                                  |                                             |                    |         |                   |              |       |
| Submis       | sion                                                                             |                                             |                    |         |                   |              |       |
| resp         | I certify under per<br>mation contained in<br>onsible for obtaining<br>complete. |                                             | d that based on my | inquiry | of those indivi   | duals        |       |
|              |                                                                                  | title of owner/opera<br>authorized represen |                    |         |                   |              |       |
| Signature *  | TEST SUBMITTER                                                                   |                                             |                    |         |                   |              |       |
|              | Save & Co                                                                        | ntinue                                      | Reset              |         | Cancel            |              |       |
|              | 7                                                                                |                                             |                    |         |                   |              |       |
| Contact      | Us FAQ   E-PLAN                                                                  | ONLINE TIER2 SUBMI                          | T - USER'S GUIDE   | E-PLAN  | ONLINE 302 SUI    | MIT - USER'S | GUIDE |
|              | /                                                                                |                                             |                    |         |                   |              |       |

Click "Save & Continue" to save the facility information.

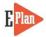

## **Facility Emergency Contact**

| Q. Saarak   | Existing Facilit                               | las                           |                |                  |           |             |                 |                               |                         |      |
|-------------|------------------------------------------------|-------------------------------|----------------|------------------|-----------|-------------|-----------------|-------------------------------|-------------------------|------|
| FACILITY    |                                                | FACILITY NAME                 | STREET         | ADDRESS          |           | сіту        |                 | COUNTY                        |                         |      |
| Facility ID |                                                | Facility Name                 | Street A       | ddress           | С         | ity         |                 | County                        |                         | FINE |
| Page 1 of   | -                                              | mitted facility information   | egena neipi    |                  |           |             |                 | New Facility<br>No of Results | Delete Fa<br>per page : |      |
| NO.         | ID                                             | FACILITY NAME                 |                |                  |           | STATE       | FILIN           | G STATUS                      | DELE                    | TE   |
| 1.          | 6142778                                        | TEST FACILITY - 302 RE        | PORT           | / X 4            |           | тх          |                 | Not Filed                     |                         |      |
|             |                                                | Chemical Information          |                | Edit Delete Copy |           | Add Nev     | Add New Contact |                               |                         |      |
|             |                                                | 1. Sulfuric Acid (7664-93-    | 9)             | Edit Delete      | /         |             |                 |                               |                         |      |
| Va          | ant: On Cor<br>lidate Record<br>Responder Viev | mpletion of data entry please | e click on "Va | lidate Record"   | ' to fina | lize filing |                 |                               |                         |      |

/

Click on the appropriate "Add New Contact" icon.

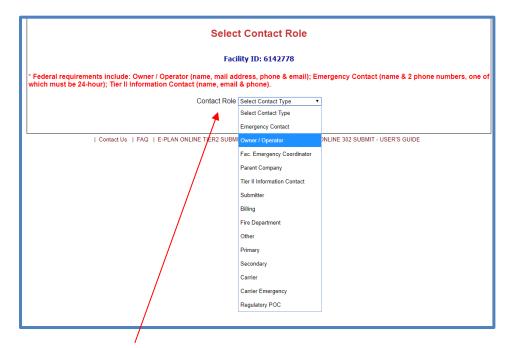

Choose a "Contact Role" and click "Continue".

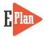

## **E-PLAN - EPCRA SECTION 302 REPORTING**

| * Federal requirements include: Owner / Operat<br>Emergency Co<br>Tier II Informat | tor (name, mail address, phone & email)<br>ntact (title, name & 2 phone numbers, one of which must be 24-ho<br>ion Contact (title, name, email & phone). |
|------------------------------------------------------------------------------------|----------------------------------------------------------------------------------------------------|
|                                                                                    | * Fields are mandatory                                                                                                    |
| Title                                                                              |                                                                                                    |
| Last Name or Business Name                                                         | *                                                                                                    |
| First Name                                                                         |                                                                                                    |
| Street Address *                                                                   |                                                                                                    |
| City *                                                                             |                                                                                                    |
| County                                                                             |                                                                                                    |
| State *                                                                            | Select State ▼                                                                                                    |
| ZIP *                                                                              |                                                                                                    |
| Country *                                                                          | USA                                                                                                    |
| Email *                                                                            |                                                                                                    |
|                                                                                    |                                                                                                    |
| Save & Contin                                                                      | Cancel                                                                                                    |

Enter the required contact information and click "Save & Continue" to save the contact information.

| Submission Home ECPRA 302 Filing Management Validate Record Inve                                                                                                    | oice for 2018             | Account Information Logout |  |  |  |  |  |  |
|----------------------------------------------------------------------------------------------------|---------------------------|----------------------------|--|--|--|--|--|--|
| CURRENT FACILI                                                                                                    |                           |                            |  |  |  |  |  |  |
| TEST FACILITY - 302 REPORT (FacID: 6142778) EDIT DELETE<br>1397 Waterview Parkway<br>Dallas, TX 75252, USA                                                                                                    |                           |                            |  |  |  |  |  |  |
| Contact Information Phone Information Facility Association                                                                                                    | Documents Validate Record |                            |  |  |  |  |  |  |
| Contact Phone Information                                                                                                    |                           |                            |  |  |  |  |  |  |
| iDa UTD (Owner / Operator)                                                                                                    |                           |                            |  |  |  |  |  |  |
| * Federal requirements include: Owner / Operator (name, mail address, phone & email)<br>Emergency Contact (title, name & 2 phone numbers, one of which must be 24-hour)<br>Tier II Information Contact (title, name, email & phone). |                           |                            |  |  |  |  |  |  |
| Phor                                                                                                    | ne Type Phone Number      |                            |  |  |  |  |  |  |
| Phone Type                                                                                                    | Select Phone Type 🔻       |                            |  |  |  |  |  |  |
| Phone Number                                                                                                    | Select Phone Type         |                            |  |  |  |  |  |  |
| Add                                                                                                    | 24-hour Next              |                            |  |  |  |  |  |  |
| Contact Us   FAQ   E-PLAN ONLINE TIER2 SU                                                                                                    |                           | JBMIT - USER'S GUIDE       |  |  |  |  |  |  |
|                                                                                                    | Emergency                 |                            |  |  |  |  |  |  |
|                                                                                                    | Work                      |                            |  |  |  |  |  |  |
|                                                                                                    | Home                      |                            |  |  |  |  |  |  |
|                                                                                                    | Fax                       |                            |  |  |  |  |  |  |
|                                                                                                    | Beeper - Pager            |                            |  |  |  |  |  |  |
|                                                                                                    |                           |                            |  |  |  |  |  |  |
|                                                                                                    |                           |                            |  |  |  |  |  |  |

Select a "Phone Type", enter a "Phone Number", and click "Add" to save the information.

<u>Note</u>: Each "**Emergency Contact**" must have at least two phone numbers, at least one of which must have the phone type of "24-hour".

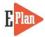

## Hazardous Material Information

|             |                                | EPCRA 3                                           | 802 Online Notificat          | ion Hom       | е                      |        |
|-------------|--------------------------------|---------------------------------------------------|-------------------------------|---------------|------------------------|--------|
| 🔍 Search    | Existing Facil                 | ities                                             |                               |               |                        |        |
| FACILITY    | ID                             | FACILITY NAME                                     | STREET ADDRESS                | СІТҮ          | COUNTY                 |        |
| Facility ID |                                | Facility Name                                     | Street Address                | City          | County                 | FIND   |
| age 1 of 1  | 1 To                           | omitted facility information Leger                | а пері                        |               | No of Results pe       |        |
| NO.         | ID                             | FACILITY NAME                                     |                               | STATE         | FILING STATUS          | DELETE |
| 1.          | 6142778                        | TEST FACILITY - 302 REPOR<br>Chemical Information |                               | ТХ            | Not Filed              |        |
|             |                                | 1. Sulfuric Acid (7664-93-9)                      | Edit Delete Gopy-             | Add New Che   | mical                  |        |
| Importa     | ant: On Co                     | mpletion of data entry please cli                 | ck on "Validate Record" to fi | nalize filing |                        |        |
|             | lidate Record<br>Responder Vie | W                                                 |                               |               |                        |        |
|             | Co                             | ontact Us   FAQ   E-PLAN ONLINE TIE               | R2 SUBMIT - USER'S GUIDE   E  | PLAN ONLINE 3 | 02 SUBMIT - USER'S GUI | DE     |

/ Click on the appropriate "Add New Chemical" icon.

| Chemical Information                                                                                                    |
|----------------------------------------------------------------------------------------------------|
| <ul> <li>* Fields are Federal mandatory fields</li> <li>** Fields are E-Plan mandatory fields</li> </ul>                                                                                                    |
| Remember to press the Save & Continue button after updating any information on this page. Otherwise, the changes will not be saved.                                                                         |
| Chemical Details CAS Number ** Chemical Name * EHS * Trade Secret                                                                                                    |
| Days on site *<br>Chemical information identical to previous year<br>Physical State *(Check all that apply)<br>Pure Mixture<br>Solid Liquid Gas                                                             |
| Physical Hazards *(Check all that apply)         Copy chemical hazards to other chemicals         Explosive         Flammable (gases, aerosols, liquids, or solids)         Oxidizer (liquid, solid or gas) |

Enter the required chemical information.

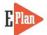

| Combustible Dust                                                                                                    |                                                                                                    |
|----------------------------------------------------------------------------------------------------|----------------------------------------------------------------------------------------------------|
| Health Hazards *(Check all that apply)                                                                                                    |                                                                                                    |
| Acute toxicity (any route of exposure)                                                                                                    |                                                                                                    |
| Skin corrosion or irritation                                                                                                    |                                                                                                    |
| Serious eye damage or eye irritation                                                                                                    |                                                                                                    |
| Respiratory or skin sensitization                                                                                                    |                                                                                                    |
| Germ cell mutagenicity                                                                                                    |                                                                                                    |
| Carcinogenicity                                                                                                    |                                                                                                    |
| Reproductive toxicity                                                                                                    |                                                                                                    |
| Specific target organ toxicity (single or repeated e                                                                                                    | exposure)                                                                                                    |
| Aspiration hazard                                                                                                    |                                                                                                    |
| Simple Asphyxiant                                                                                                    |                                                                                                    |
| Hazard Not Otherwise Classified<br>Quantity                                                                                                    |                                                                                                    |
| Max Daily Amount Code                                                                                                    | Select Max Code                                                                                                    |
| •                                                                                                    | Select Max Code                                                                                                    |
| Maximum Daily Amount in pounds*<br>Avg Daily Amount Code                                                                                                    | Select Ava Code                                                                                                    |
| Average Daily Amount in pounds*                                                                                                    | Select Avg Code                                                                                                    |
| <b>U U U</b>                                                                                                    |                                                                                                    |
| Maximum Amount in largest container (pounds)                                                                                                    |                                                                                                    |
| Below Reporting Thresholds †<br>† Note: Voluntary reporting of amounts below reporting requirement the                                                                                                    | resholds. (This checkbox does not                                                                                                    |
| apply to most submissions.)<br>By checking this box, you are certifying that this chemical is not of a re<br>the Emergency Planning and Community Right to Know Act of 19<br>box if the quantity is below the TPQ or 500 lbs., whichever is less. (For<br>please reference the EPA's Consolidated List of Lists.) For hazardou<br>only check this box if the quantity is below 10,000 lbs. In addition, this<br>are reporting is granted a specific exemption from Tier II reporting under | portable quantity under Section 312 of<br>86. For EHS chemicals, only check this<br>r a list of EHS chemicals and TPQs,<br>us substances (anything with a MSDS),<br>box may be checked if the chemical you |
| Save & Continue Reset                                                                                                    | Cancel                                                                                                    |
| Contact Us   FAQ   E-PLAN ONLINE TIER2 SUBMIT - USER'S GUIDE                                                                                                    | E-PLAN ONLINE 302 SUBMIT - USER'S GUIDE                                                                                                    |
|                                                                                                    |                                                                                                    |

Click "Save & Continue" to save the chemical information.

<u>Note</u>: If you report a mixture that contains at least one EHS, check the "Mixture" box and enter the name and CAS number of each EHS in the "Mixture Components" tab.

If a mixture containing an EHS is stored at your facility, and if the quantity of that EHS reaches its reporting threshold amount, then you report that EHS mixture component only.

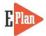

## **E-PLAN - EPCRA SECTION 302 REPORTING**

|                                       | URRENT FACILITY CONTA                                   | CT LIST CHEMICAL    | LIST                         |      |
|---------------------------------------|---------------------------------------------------------|---------------------|------------------------------|------|
| TE                                    | ST FACILITY - 302 REPOR<br>179197 Water<br>Dallas, TX 7 | view Parkway        | IT DELETE                    |      |
| nemical Information Storage Locations | Vixture Components                                      | Documents           | Validate Record              |      |
|                                       | Sulfuric Acid (C/                                       | -                   | ns                           |      |
| Location                              | aximum Amount Stora                                     | ge/Pressure/Tempera | ture Types                   |      |
| Storage Location                      | ons                                                     |                     |                              |      |
| Storage Type*                         | Select Storage Type                                     | -                   | ]                            |      |
| Pressure Type*                        | Select Pressure Type                                    | •                   | ]                            |      |
| Temperature Type*                     | Select Temperature                                      | Гуре                | ]                            |      |
| Location*                             |                                                         |                     | Confidential                 |      |
| Maximum amount at<br>Location         |                                                         |                     | Select unit V                |      |
| Add                                   | Reset                                                   |                     | Next                         |      |
|                                       |                                                         |                     | ONLINE 302 SUBMIT - USER'S G | UIDE |

Select and enter the required "Chemical Storage Location" and click "Add" to save. Unless Confidential is checked, there must be at least one location record.

Select and enter the required information for each EHS components if you report a mixture that contains at least one EHS.

|                                                                                                    | CURRENT FACILITY CONTACT LIST CHEMICAL LIST                                                      |  |  |  |  |  |  |  |  |
|----------------------------------------------------------------------------------------------------|--------------------------------------------------------------------------------------------------|--|--|--|--|--|--|--|--|
| TEST FACILITY - 302 REPORT (FacID: 6142778) EDIT DELETE<br>179197 Waterview Parkway<br>Dallas, TX 75252, USA |                                                                                                  |  |  |  |  |  |  |  |  |
| Chemical Information                                                                                         | orage Locations Mixture Components Documents Validate Record                                     |  |  |  |  |  |  |  |  |
| Chemical Components                                                                                          |                                                                                                  |  |  |  |  |  |  |  |  |
|                                                                                                    | Sulfuric Acid                                                                                    |  |  |  |  |  |  |  |  |
|                                                                                                    | Component Chemical Name CAS Number Max Code Percentage                                           |  |  |  |  |  |  |  |  |
|                                                                                                    | Sulfuric Acid 7664939 04 50.0, Vol Edit Delete                                                   |  |  |  |  |  |  |  |  |
|                                                                                                    | Mixture Components                                                                               |  |  |  |  |  |  |  |  |
|                                                                                                    | CAS Number Lookup                                                                                |  |  |  |  |  |  |  |  |
|                                                                                                    | Component Lookup                                                                                 |  |  |  |  |  |  |  |  |
|                                                                                                    | EHS*                                                                                             |  |  |  |  |  |  |  |  |
|                                                                                                    | Physical State Gas Liquid Solid                                                                  |  |  |  |  |  |  |  |  |
|                                                                                                    | Maximum Amount Select Max Code                                                                   |  |  |  |  |  |  |  |  |
|                                                                                                    | Percentage •                                                                                     |  |  |  |  |  |  |  |  |
|                                                                                                    | Add Reset Next                                                                                   |  |  |  |  |  |  |  |  |
| Cont                                                                                                    | t Us   FAQ   E-PLAN ONLINE TIER2 SUBMIT - USER'S GUIDE   E-PLAN ONLINE 302 SUBMIT - USER'S GUIDE |  |  |  |  |  |  |  |  |
| ·/                                                                                                    |                                                                                                  |  |  |  |  |  |  |  |  |

Click "Add" to save.

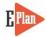

## Validating Data

Once you have entered all required information about a facility, the contact people for that facility and the EHSs in the facility's inventory, you can click "Validate Record".

| FACILITY    |         |                                                                                                    |                                                                 |                          |                 |                                               |
|-------------|---------|----------------------------------------------------------------------------------------------------|-----------------------------------------------------------------|--------------------------|-----------------|-----------------------------------------------|
|             |         | FACILITY NAME                                                                                                    | STREET ADDRESS                                                  | CITY                     | COUNTY          |                                               |
| Facility ID | )       | Facility Name                                                                                                    | Street Address                                                  | City                     | County          | FIND                                          |
| age 1 of    | -       | mitted facility information                                                                                                    | Legend Help!                                                    | STAT                     | No of Results p | Delete Facilities<br>er page : 50 V<br>DELETE |
| 1.          | 6142778 | TEST FACILITY - 302 RE<br>Contact Information<br>1. I/D a UTD - Emergency C<br>2. I/Da UTD - Emergency C<br>3. I/Da UTD - Gamer Coper<br>Chemical Information<br>1. Chierine (7782-50-5))<br>Suffuric Acid Lead Acid | contact Edit<br>De Coordinator Edit<br>ator Edit<br>Edit Delete | Delete<br>Delete<br>Copy |                 |                                               |

You must fix errors (if any).

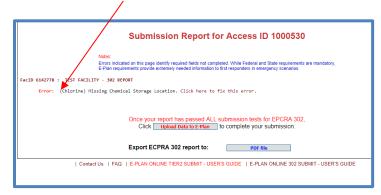

When the system verifies that your EPCRA section 302 report has passed the minimum required fields for submission, the "Upload Data to E-Plan" will appear.

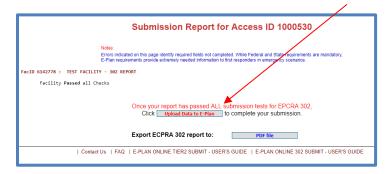

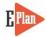

## **Exporting Data**

| Submission Report for Access ID 1000530                                                                                                    |
|----------------------------------------------------------------------------------------------------|
| Notes:<br>Errors indicated on this page identify required fields not completed. While Federal and State requirements are mandatory,<br>E-Plan requirements provide extremely needed information to first responders in emergency scenarios.                                        |
| FacID 6142778 : TEST FACILITY - 302 REPORT                                                                                                    |
| Validated : 2018-05-31 20:21:06.0 UTC<br>Facility Passed all Checks                                                                                                    |
| FacID 6189336 : TEST FACILITY - 302 REPORT MAY2018<br>Validated : 2018-06-04 21:06:59.0 UTC<br>Facility Passed all Checks<br>Warning: Latitude (32.992018) of Dallas County, TX should be between 32.545214 and 32.989482. Edit Facility and correct value to fix this<br>warning. |
| Once your report has passed ALL submission tests for EPCRA 302,<br>Click Upload Data to E-Plan to complete your submission.                                                                                                    |
| Export ECPRA 302 report to: PDF file                                                                                                    |
| Contact Us   FAQ   E-PLAN ONLINE TIER2 SUBMIT - USER'S GUIDE   E-PLAN ONLINE 302 SUBMIT - USER'S GUIDE                                                                                                    |

You can export your data to a PDF file. Clicking the "PDF file" button on the Submit Report page brings up a list of facilities. To generate a PDF report for a particular facility, check the appropriate box and click Create PDF.

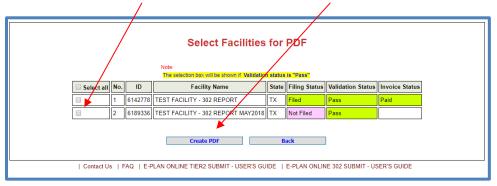

#### Notes:

- 1) Filing status **Not Filed**: Once your facility has passed the validation checks, you can generate a "draft-watermarked report".
- 2) Filing status **Filed**: When your data is filed, you can export data to PDF file (without a watermark).

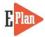

## **Submitting Data**

Clicking the "Upload Data to E-Plan" button opens the Submit Facility Information page.

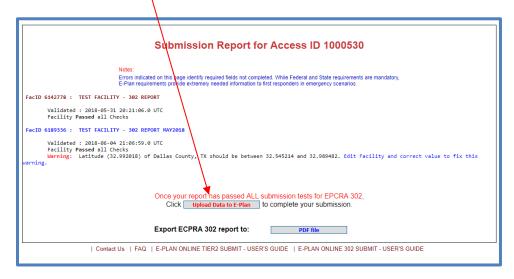

This should bring up a list of 302 facilities created by you. Besides each facility, you will find a check box and at the right of the facility name you will see a status indicating whether it has been **FILED** or not.

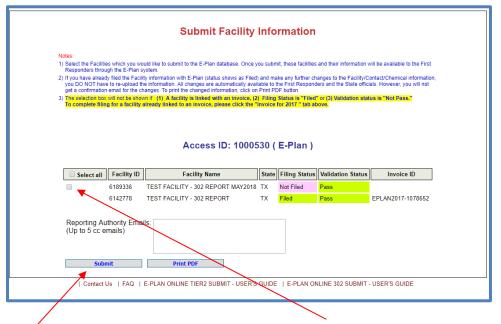

If a facility has not been filed, then **select the appropriate check box** and click "**Submit**" to file your 302 data into E-Plan.

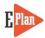

## **Invoicing and Payment**

Once you select the "**Upload Data to E-Plan**" button, the system will display a list of 302 facilities for year 20xx created by you. Besides each facility, you will find a Check Box and at the right of the facility name you will see a status indicating whether it has been FILED or not. If a facility has not been filed, then select the check box and click on the Submit button to create an invoice based upon each facility's location.

Please see the table below for "E-Plan administrative charge." A flat \$100 administrative charge per each EPCRA section 302 facility report regardless of the number of EHSs. This E-Plan administrative charge applies to all EPCRA section 302 facilities in both public and private sectors that file their EPCRA section 302 notifications using E-Plan.

| If your facility is<br>located in                                                           | E-Plan<br>Administrative<br>Charge per<br>Facility | State Filing Fee                | Remarks                                                                                                    |
|---------------------------------------------------------------------------------------------|----------------------------------------------------|---------------------------------|----------------------------------------------------------------------------------------------------|
| Alaska, Iowa,<br>Montana,<br>North Carolina,<br>South Carolina, or<br>Warren County<br>(OH) | \$0                                                | No                              | These states and Warren<br>County (Ohio) have<br>covered the E-Plan<br>administrative charge for<br>all 302 facilities within<br>their jurisdiction. |
| Florida                                                                                     | \$0                                                | Yes                             | State of Florida has<br>covered the E-Plan<br>administrative charge for<br>all 302 facilities within<br>their jurisdiction.                          |
| All other states                                                                            | \$100                                              | Contact your State<br>SERC/TERC | Contact your State<br>SERC/TERC to see if<br>they accept E-Plan as a<br>form of electronic filing.                                                   |

The University of Texas at Dallas (UT Dallas) offers two convenient payment methods (credit card and check/money order) to meet your individual needs; select the option that best suits you.

Your data will be automatically uploaded into E-Plan upon receipt of your payment in full.

<u>Note</u>: Please <u>Contact Us</u> if you are not allowed to pay credit card via PayPal. We will send you the instructions for making your credit card payment via <u>UT Dallas MarketPlace</u>.

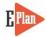

## E-Plan's Online 302 Data Submission Receipt

Once you have submitted your EPCRA section 302 data into E-Plan, the system will send an email message to you stating your submittal was received.

## **EMAIL**

| _  |              |                                     |          |                  |                                           |                                              |
|----|--------------|-------------------------------------|----------|------------------|-------------------------------------------|----------------------------------------------|
|    |              | Thu 5/31/2018 3:56 PM               |          |                  |                                           |                                              |
|    |              | eplan@utdcsepi.org                  |          |                  |                                           |                                              |
|    |              | E-Plan's Online 302 Data Sul        | missi    | on Receipt       |                                           |                                              |
| То | Tran, Bao    |                                     |          |                  |                                           |                                              |
|    | Manager      |                                     |          |                  |                                           |                                              |
|    | Message      | EPCRA302Facilities.pdf (8 KB)       |          |                  |                                           |                                              |
|    |              |                                     |          |                  |                                           |                                              |
| D  | ear E-Plan:  |                                     |          |                  |                                           |                                              |
| Т  | HIS IS AN A  | UTOMATED RESPONSE. PLEAS            | E DO     | NOT REPLY TO     | ) THIS MESSAGE.                           |                                              |
| ,  | our Section  | 202 Emorgonov Planning Natific      | ation    | lata waa awaaa   | afully processed by the E Plan's          | Online Reporting System at The University of |
|    |              | as as shown in the attached E-Pla   |          |                  |                                           | Online Reporting System at the University of |
| -  | ollowing tab | le lists the current status of your | acilitio | c created under  | r Access ID 1000530                       |                                              |
| F  | ollowing tab | le lists the current status of your | aciiitie | is created under | Access ID 1000000                         |                                              |
|    | Facility Id  | Facility Name                       | State    | Filing Status    | First Submit Date                         |                                              |
|    | 6142778      | TEST FACILITY - 302 REPORT          | TX       | Filed            | Thu May 31 20:32:37 UTC 2018              |                                              |
| -  |              |                                     |          |                  |                                           | 1                                            |
|    |              |                                     |          |                  |                                           |                                              |
| lf | you need as  | ssistance, please contact the E-P   | lan Ad   | min Team via th  | e "Contact Us" button at <u>https://t</u> | ier2.erplan.net.                             |
| в  | est regards, |                                     |          |                  |                                           |                                              |
|    | -Plan Admin  | Team                                |          |                  |                                           |                                              |
|    |              |                                     |          |                  |                                           |                                              |
|    |              |                                     |          |                  |                                           |                                              |

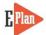

## EPCRA SECTION 302 REPORT

|                                                                                              |                                                          | 302 - EMER<br>ocessed by the E              |                                                                                                    |                                      |                    |                 | TON (Review C<br>atus: Not Filed)                      | Only)    |
|----------------------------------------------------------------------------------------------|----------------------------------------------------------|---------------------------------------------|----------------------------------------------------------------------------------------------------|--------------------------------------|--------------------|-----------------|--------------------------------------------------------|----------|
|                                                                                              | s is a notification<br>antity (TPQ).                     | that the facility ha                        | as an Extre                                                                                                    | mely Haza                            | rdous Substar      | nce at or a     | bove the Threshold F                                   | Planning |
| FAC                                                                                          |                                                          | ATION                                       |                                                                                                    |                                      |                    |                 |                                                        |          |
|                                                                                              | Facility Name:                                           | TEST FACILITY                               | 302 REPOR                                                                                                    | T MAY2018                            | E-Plan Facility    | y ID: 6189      | 336                                                    |          |
|                                                                                              | Company Name                                             | UTD                                         |                                                                                                    |                                      |                    |                 |                                                        |          |
|                                                                                              | Physical Address                                         |                                             | w Parkway                                                                                                    | Parkway, Dallas, Dallas county, TX - |                    | X - 75228 , USA |                                                        |          |
|                                                                                              | Latitude:                                                | 32.992018                                   |                                                                                                    |                                      |                    |                 | 7574670000002                                          |          |
|                                                                                              | Mailing Address:<br>NAICS:                               | 17919 Watervie                              |                                                                                                    | , Dallas , TX<br>Bradstreet:         | - 75228            | Stat            | Essility ID:                                           |          |
|                                                                                              | NAICS:                                                   |                                             | Dun &                                                                                                    | Bradstreet:                          |                    | State           | e Facility ID:                                         |          |
| FAC                                                                                          | CILITY EMERGE                                            | ENCY CONTACT                                |                                                                                                    |                                      |                    |                 |                                                        |          |
|                                                                                              | Full Name:                                               | Emergency UTD2                              |                                                                                                    |                                      | Position:          | EC1             |                                                        |          |
|                                                                                              | Telephone: 800-000-0000 - 24-hour<br>972-883-0000 - Work |                                             |                                                                                                    | Email:<br>Position: Operator         |                    |                 | n2@utdallas.edu<br>rator                               |          |
| Full Name:         iDa UTD           800-747-5150 - Emergency         800-000-0001 - 24-hour |                                                          |                                             |                                                                                                    |                                      |                    |                 |                                                        |          |
|                                                                                              |                                                          |                                             | and the second second s |                                      |                    |                 | 0@utdallas.edu                                         |          |
|                                                                                              | Full Name:                                               | iDa UTD1                                    |                                                                                                    |                                      | Position:          | FEC             |                                                        |          |
|                                                                                              | Telephone:                                               | 800-800-8000 - 24-ho<br>800-747-5150 - Emer |                                                                                                    |                                      | Email:             | eplan@ut        | tdallas.edu                                            |          |
| HAZ                                                                                          | ZARDOUS MAT                                              |                                             |                                                                                                    |                                      |                    |                 |                                                        |          |
| No.                                                                                          | Chemical Name                                            | (CAS)                                       | Max Amt<br>(Ib)                                                                                                    | Storage Ty                           | pe / location      |                 | Mixture                                                |          |
| 1                                                                                            | Mixture with one EHS ()                                  |                                             | 5,000                                                                                                    | 5,000 Battery / In the shop          |                    |                 | Sulfuric Acid (7664939)                                |          |
| 2                                                                                            | Sulfuric Acid, Spent (7664939) 2,000                     |                                             |                                                                                                    | Battery / Te                         | Battery / Test lab |                 |                                                        |          |
| l cer<br>that                                                                                |                                                          | iry of those individu                       | als responsi                                                                                                    |                                      |                    |                 | ation contained in this s<br>eve that the submitted ir |          |
|                                                                                              | me and Official title of                                 | of Person Making Notif                      |                                                                                                    |                                      |                    | _               | Date                                                   |          |
| Nar                                                                                          |                                                          |                                             |                                                                                                    |                                      |                    |                 |                                                        |          |

Facility Name: TEST FACILITY - 302 REPORT MAY2018 E-Plan Facility ID: 6189336

Filing Status: Not Filed Managed by The University of Texas at Dallas